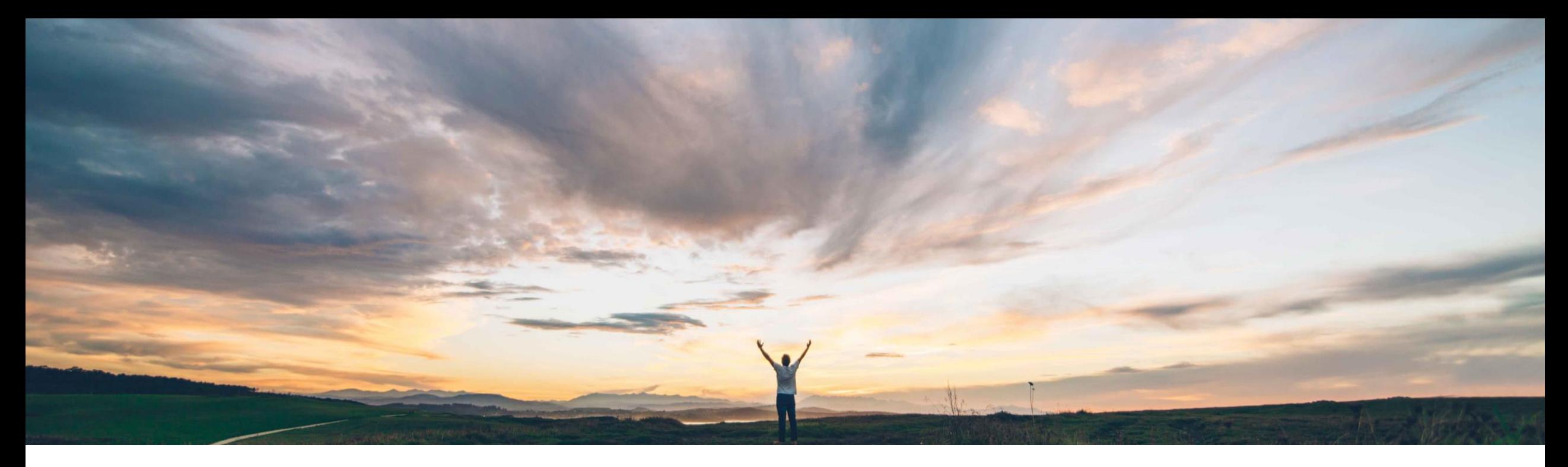

### **SAP Ariba**

# 機能の概要 従来の承認ワークフローで承認者によるフォームの編集をサポート

Sean McGann、SAP Ariba 一般提供予定: 2020 年 5 月

CONFIDENTIAL

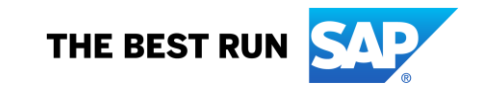

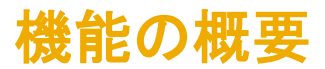

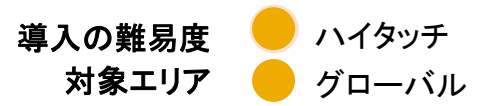

### 説明: 従来の承認ワークフローで承認者によるフォームの編集をサポート

#### 今までの課題

現在、カスタムフォームに従来の承認ワークフローを 使用するお客様の承認者は、承認を与える前の承認 プロセス中にカスタムフォームに変更を加えることは できません。

#### SAP Ariba で問題解決

このリリースでは、カスタムフォームで従来の承認ワー クフローを使用するお客様が、[編集ルール] 機能を使 用して取引を編集した後で、承認フローを続行する か、承認プロセス全体を再度トリガすることができるよ うになりました。

#### 主なメリット

この機能によって、カスタムフォームの承認処理中に承認者 がカスタムフォームを編集することができます。承認者がカス タムを拒否するのではなく、承認プロセス中に変更を行うこと で時間を節約することができます。この機能によって、SAP Ariba パッケージ全体でより一貫性のあるユーザー操作性も 実現されています。

#### 対象ソリューション

- SAP Ariba Buying and Invoicing
- SAP Ariba Buying
- SAP Ariba Buying and Invoicing (Guided Buying 機 能あり)
- SAP Ariba Buying (Guided Buying 機能あり)
- SAP Ariba Invoice Management

#### 関連情報

この機能は、該当するソリューションを使用しているす べてのお客様に対して自動的に有効になりますが、お 客様が設定する必要があります。

#### 前提条件と制限事項

- カスタムフォームデザイナグループのメンバのみが、フォーム をデザインおよび公開することができます。
- カスタムフォーム管理者グループのメンバは、フォームを有効 化および無効化することができます。
- この機能を使用するには、カスタムフォームで従来の承認ワー クフローを利用する必要があります。
- 従来の承認ワークフローでフォームデザインを作成および有 効化するときに、カスタムフォームデザイナグループのメンバ のみが編集ルールを追加することができます。
- © 2020 SAP SE or an SAP affiliate company.All rights reserved. <sup>ǀ</sup> CONFIDENTIAL 2 認者として追加されると、これらのユーザーに [編集] ボタンが • カスタムフォームで従来の承認フローが使用されると、グルー プが名前を付けた〈フォーム名〉 - 編集者が作成されます。こ のユーザーグループに追加されたユーザーが承認フローに承 表示されます。

# 機能の概要

# 説明: 従来の承認ワークフローで承認者によるフォームの編集をサポート

### 機能の詳細情報

この機能では、承認者が従来の承認ワークフローでカスタムフォームを編集することがサポートされます。これにより、承認者がフォームの承認前にそのフォームに必要な変更 を行うことができます。フォームを編集する機能は、SAP Ariba Procurement ソリューションで設定された編集ルールに基づきます。この機能では、SAP Ariba Procurement ソ リューションで利用できるすべての承認フロー編集ルール処理がサポートされます。これらの処理には以下が含まれます。

- 編集不可: 承認者は変更を加えられません。(また、承認の編集が可能なグループのメンバであっても、[編集] ボタンは表示されません)。
- 影響を及ぼさない編集: 承認者は、影響を与えずに承認フローを編集できます。
- 編集すると再承認が必要: 以前の承認者による再承認が必要です。同じ階層の並列承認者による再承認が必要です。
- 編集すると再提出が必要: このルールがトリガされると、以前のすべて承認者による再承認が必要です。並列承認者または直列承認者のいずれかが対象です。

# 機能の概要 説明: 従来の承認ワークフローで承認者によるフォームの編集をサポート

### 機能の詳細情報

新しい <フォーム名> - 編集者ユーザーグループのメンバである承認者が承認のためにフォームドキュメントを開くと、[編集] ボタンが表示されます。これらの承認者がフォームド キュメントを編集および送信すると、確認ダイアログが表示されます。

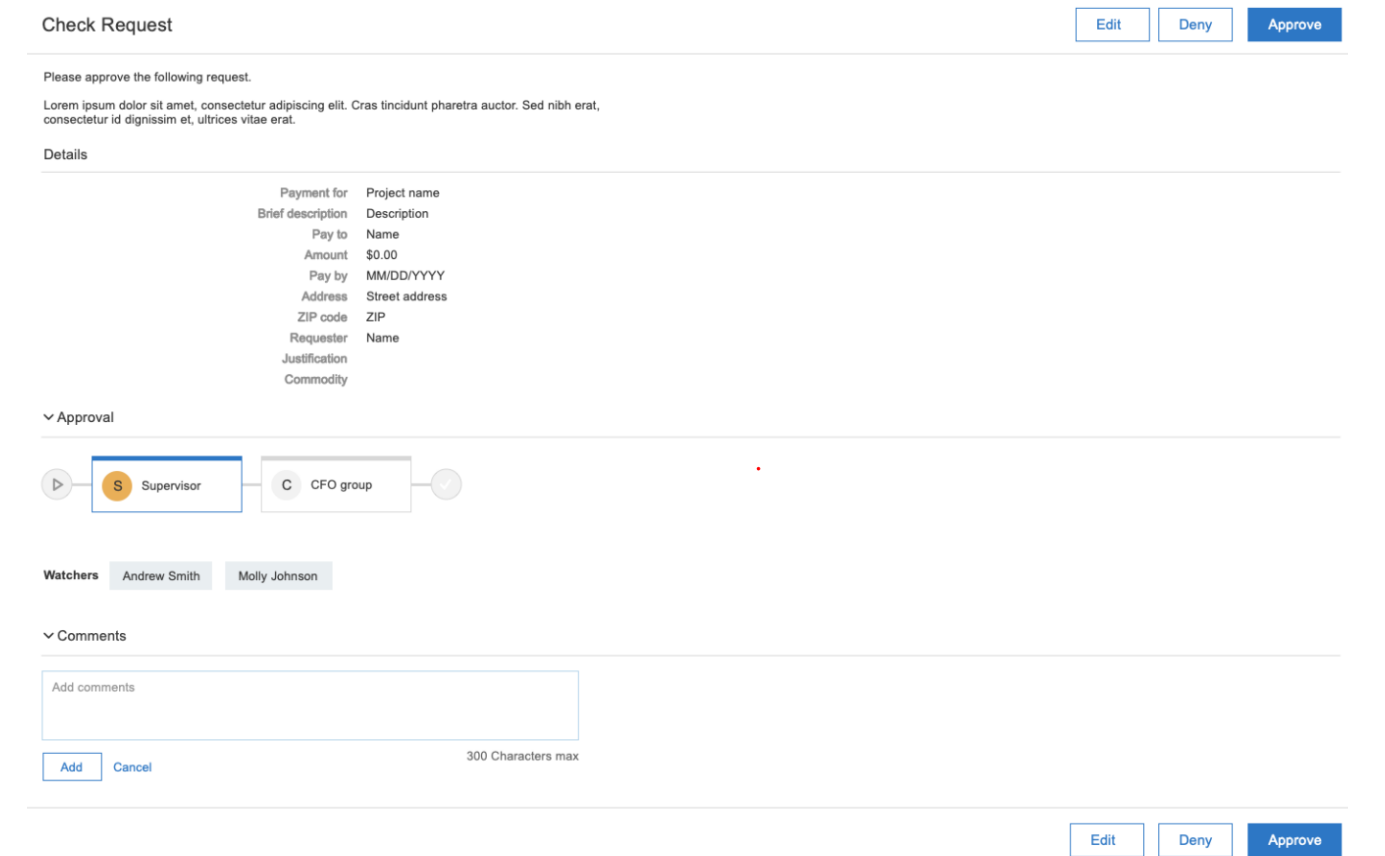

# 機能の概要 説明:従来の承認ワークフローで承認者によるフォームの編集をサポート

### 機能の詳細情報

設定されたルールに応じて、下記のメッセージのように、承認者による変更が承認に影響を与える可能性があることを知らせる確認メッセージが承認者に表示されます。

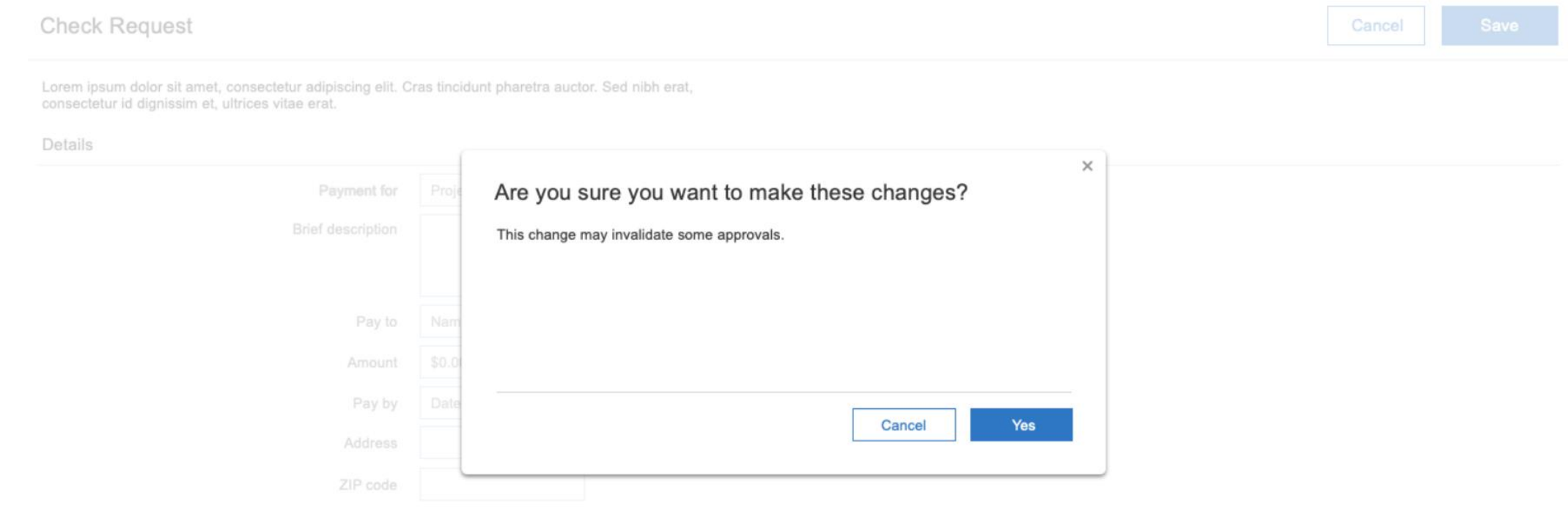